# **Example 6d: Modeling Change over Time Using Log Time to Approximate Exponential Trends** *(complete data, syntax, and output available for SAS electronically)*

These data for these example models come from Hoffman (2015) chapter 6. We will be examining change in response time (RT) in milliseconds over six practice sessions (balanced time) to a measure of processing speed in a sample of 101 older adults. Previously in Example6c we used SAS NLMIXED to estimate a truly nonlinear model with an exponential curve, in which REML is not available. This Example 6d builds on an empty means, random intercept model (as shown in Example 6a) to illustrate a strategy by which to mimic the same shape that uses linear and quadratic effects of natural-logtransformed time instead, such that we can use REML in MIXED. At the end we will compare the fit of the "best" version of each family of models (polynomial, piecewise, exponential, and latent basis).

### **STATA Syntax for Data Import and Manipulation:**

```
// Define working directory for file location
    cd "C:\Dropbox\24_PSQF6271\PSQF6271_Example6"
// Import Example 6 six-occasion long-format data from excel
    clear // clear memory in case a dataset is already open
    import excel "Example6_Data.xlsx", firstrow case(preserve) sheet("Example6") clear
// Log-transform time as new predictor
   gen logtime=log(session)
   gen logtimesq=log(session)*log(session)
   label variable logtime "logtime: Natural Log Session"
   label variable logtimesq "logtimesq: Quadratic Natural Log Session"
// Create session dummy codes for testing means model absolute fit in REML 
   gen s1=0
   gen s2=0
   gen s3=0
   gen s4=0
   replace s1=1 if session==1
   replace s2=1 if session==2
   replace s3=1 if session==3
   replace s4=1 if session==4
```
**R Syntax for Data Import and Manipulation (after loading 4 custom functions and packages**  *readxl***,** *TeachingDemos***,** *lmerTest* **and** *nlme***):**

```
# Set working directory (to import and export files to)
setwd("C:/Dropbox/24_PSQF6271/PSQF6271_Example6")
# Import Example 6 six-occasion long-format data from excel -- path = file name
Example6 = read excel(path="Example6 Data.xlsx", sheet="Example6")
# Convert to data frame to use for analysis
Example6 = as.data.frame(Example6)
# Sort by person and occasion (needed for correct R or V matrix)
Example6 = Example6[order(Example6$PersonID, Example6$session), ]
# Log-transform time as new predictor
Example6$logtime=log(Example6$session)
# Create session dummy codes for testing means model absolute fit in REML
Example6$s1=0
Example6$s2=0
Example6$s3=0
Example6$s4=0
Example6$s1[which(Example6$session==1)]=1
Example6$s2[which(Example6$session==2)]=1
Example6$s3[which(Example6$session==3)]=1
Example6$s4[which(Example6$session==4)]=1
# Save number of occasions per person for use later
Ntimes = 6
# Save total number of observations for use later
Ntotal = 606
```
## **Model 7a. Fixed Linear Log Time, Random Intercept Model**

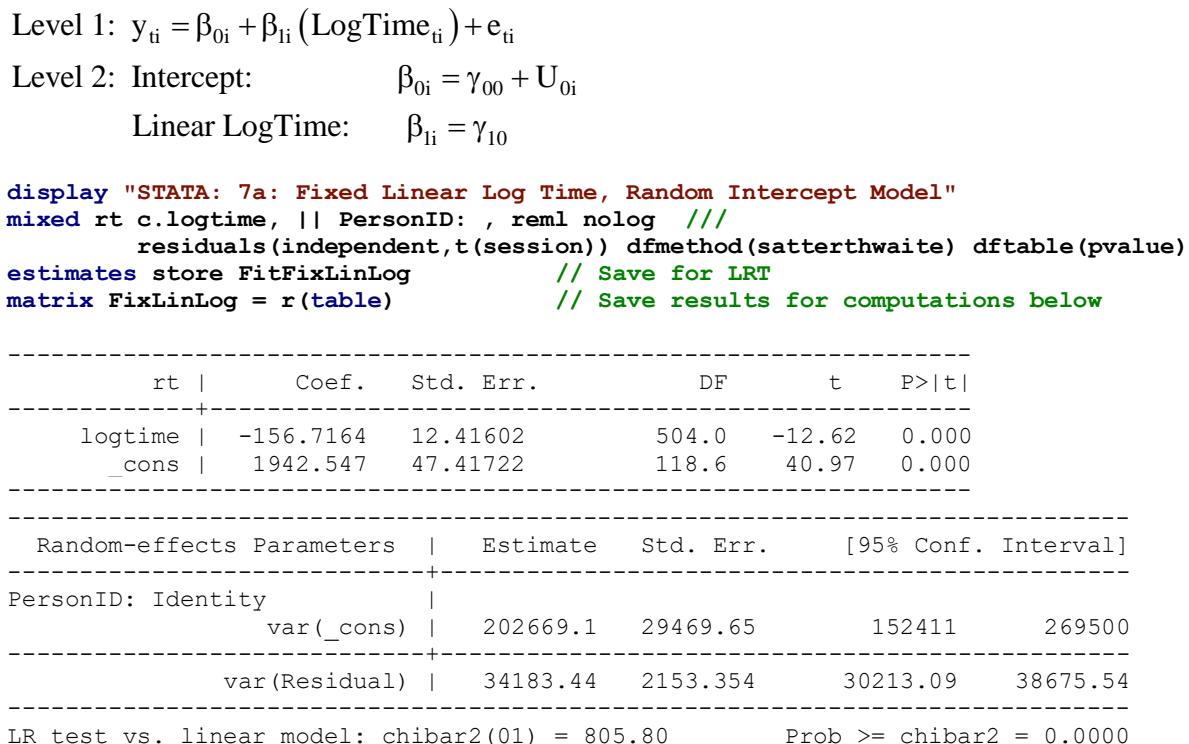

display  $"$ -2LL =  $"$  e(11)\*-2 // Print -2LL for model **-2LL = 8391.2737**

**lincom \_cons\*1 + c.logtime\*0 // Intercept at Session=1 lincom \_cons\*1 + c.logtime\*0.6931 // Intercept at Session=2 lincom \_cons\*1 + c.logtime\*1.0986 // Intercept at Session=3 lincom \_cons\*1 + c.logtime\*1.3863 // Intercept at Session=4 lincom \_cons\*1 + c.logtime\*1.6094 // Intercept at Session=5 lincom \_cons\*1 + c.logtime\*1.7918 // Intercept at Session=6** 

#### **// Get conditional means per occasion from values of time predictor**

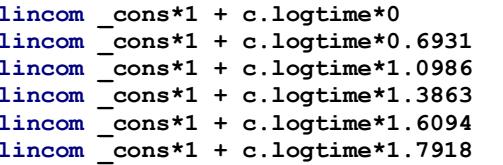

#### Estimates (from SAS for better organization)

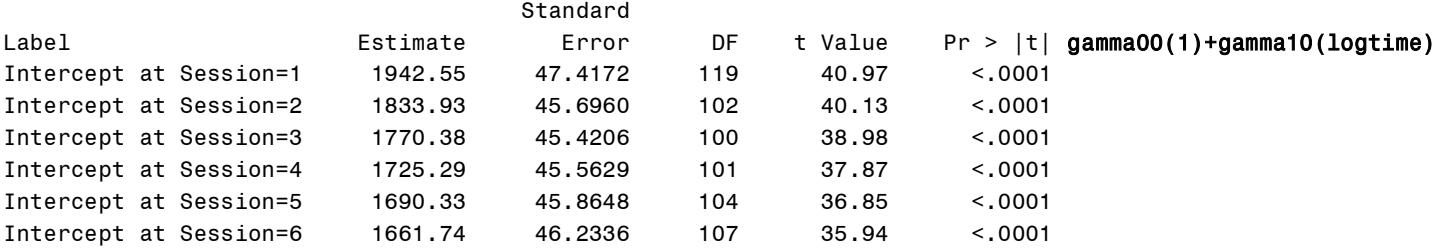

#### **matrix list FixLinLog // Show saved results**

FixLinLog[9,4]

### rt: rt: lns1\_1\_1: lnsig\_e: logtime cons cons cons b -156.71635 1942.5475 6.109665 **5.2197483** se 12.416016 47.417221 .07270385 .03149703 t -12.622113 40.967131 84.034954 165.7219 pvalue 6.255e-32 7.647e-72 0 0 ll -181.10988 1848.6533 5.9671681 5.1580153 ul -132.32283 2036.4417 6.2521619 5.2814814 df 504 118.58694 . . crit 1.964682 1.9801707 1.959964 1.959964 eform 0 0 0 0 0 0

```
// Variances are stored as log of SD instead
global FixLinLogResVar = exp(FixLinLog[1,4])<sup>2</sup> // Save as L1 residual variance for pseudo-R2
display "Pseudo-R2 for L1 Residual Variance = " 1-($FixLinLogResVar/$EmptyResVar)
Pseudo-R2 for L1 Residual Variance = .23867553
print("R 7a: Fixed Linear Log Time, Random Intercept Model")
FixLinLog = lmer(data=Example6, REML=TRUE, control=lmerControl(optimizer="Nelder_Mead"),
                  formula=rt~1+logtime+(1|PersonID))
print("Show results with -2LL using Satterthwaite DDF") 
llikAIC(FixLinLog, chkREML=FALSE); summary(FixLinLog, ddf="Satterthwaite")
print("Get conditional mean per occasion from value of time predictor")
print("Intercept at Session=1"); contest1D(FixLinLog, ddf="Satterthwaite", L=c(1,0)) 
print("Intercept at Session=2"); contest1D(FixLinLog, ddf="Satterthwaite", L=c(1,0.6931)) 
print("Intercept at Session=3"); contest1D(FixLinLog, ddf="Satterthwaite", L=c(1,1.0986)) 
print("Intercept at Session=4"); contest1D(FixLinLog, ddf="Satterthwaite", L=c(1,1.3863))
print("Intercept at Session=5"); contest1D(FixLinLog, ddf="Satterthwaite", L=c(1,1.6094))
print("Intercept at Session=6"); contest1D(FixLinLog, ddf="Satterthwaite", L=c(1,1.7918))
```
**print("Psuedo-R2 for variance accounted for by fixed linear logtime") pseudoRSquaredinator(smallerModel=EmptyRI, largerModel=FixLinLog)**

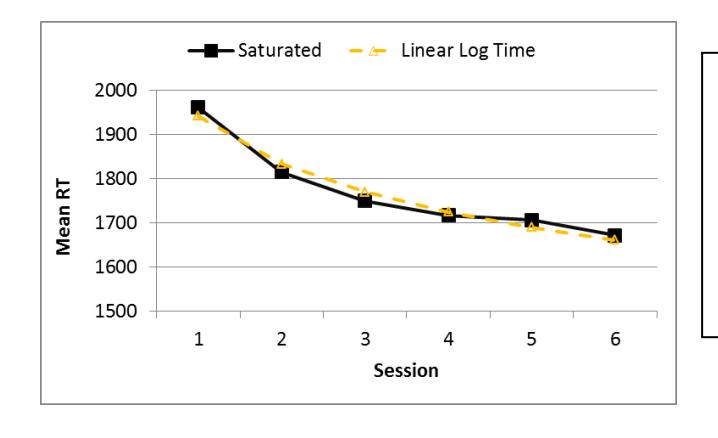

The fixed linear effect of log time mimics an exponential curve (and appears to fit pretty well to the saturated means).

As shown below, the fixed linear slope for log time accounted for 24% of the level-1 residual variance.

# **Model 7b. Random Linear Log Time**

```
Level 1: y_{ti} = \beta_{0i} + \beta_{1i} (LogTime_{ti}) + e_{ti}\beta_{0i} = \gamma_{00} + U_{0i}\beta_{1i} = \gamma_{10} + U_{1i}Level 2: Intercept:
        Linear LogTime:
display "STATA: 7b: Random Linear Log Time Model"
mixed rt c.logtime, || PersonID: logtime, reml nolog covariance(unstructured) ///
      residuals(independent,t(session)) dfmethod(satterthwaite) dftable(pvalue)
estimates store FitRandLinLog // Save for LRT
matrix RandLinLog = r(table) // Save results for computations below 
display "-2LL = " e(ll)*-2 // Print -2LL for model 
estat recovariance, relevel(PersonID) correlation // GCORR matrix
estat wcorrelation, covariance // V matrix
estat wcorrelation // VCORR matrix
lrtest FitRandLinLog FitFixLinLog // LRT for random linear log time slope variance and covariance
matrix list RandLinLog // Show saved results
global RandLinLogResVar = exp(RandLinLog[1,6])^2 // Save as L1 residual variance for pseudo-R2
print("R 7b: Random Linear Log Time Model")
RandLinLog = lmer(data=Example6, REML=TRUE, control=lmerControl(optimizer="Nelder Mead"),
                  formula=rt~1+logtime+(1+logtime|PersonID))
print("Show results with -2LL using Satterthwaite DDF") 
llikAIC(RandLinLog, chkREML=FALSE); summary(RandLinLog, ddf="Satterthwaite")
```

```
$AICtab
  AIC BIC logLik deviance df.resid
 8335.429 8361.870 -4161.714 8323.429 600.000
Random effects:<br>Groups Name
                   Variance Std.Dev. Corr
 PersonID (Intercept) 274253 523.7 
    logtime 23101 152.0 -0.56
 Residual 24120 155.3 
Fixed effects:
 Estimate Std. Error df t value Pr(>|t|)
(Intercept) 1942.55 53.72 100.00 36.160 < 2e-16
logtime -156.72 18.37 100.00 -8.531 1.62e-13
print("Use custom function to get predicted V matrix"); PrintV(RandLinLog)
         1 2 3 4 5 6
1 298373.0 243378.7 225318.6 212504.8 202565.7 194444.8
2 243378.7 247724.2 212036.2 203828.9 197462.8 192261.3
3 225318.6 212036.2 228386.9 198753.8 194477.8 190984.1
4 212504.8 203828.9 198753.8 219273.4 192360.0 190077.9
5 202565.7 197462.8 194477.8 192360.0 214837.6 189375.0
6 194444.8 192261.3 190984.1 190077.9 189375.0 212921.1
print("LRT for random linear logtime slope variance and covariances") 
ranova(RandLinLog, reduce.term=TRUE)
                                                      The marginal V matrix now 
                                                      predicts that variance changes 
                                                      quadratically over time (as a 
                                                       function of logtime<sup>2</sup>).
```
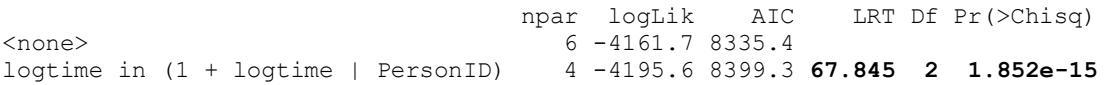

**The absolute fit of the linear log time model for the means can be tested by mimicking a saturated means model using the** *same random linear log time slope* **(i.e., holding the model for the variance constant):**

```
display "STATA: Test Absolute Fit of the Means Model"
display "(Using Random Linear Log Time Variance Model"
display "Add 4 session dummy codes to saturate the means model"
mixed rt c.logtime c.s1 c.s2 c.s3 c.s4, || PersonID: logtime, ///
      reml nolog covariance(unstructured) ///
      residuals(independent,t(session)) dfmethod(satterthwaite) dftable(pvalue)
-------------------------------------------------------------------
       rt | Coef. Std. Err. DF t P>|t|
-------------+-----------------------------------------------------
 logtime | -192.1864 120.4285 418.3 -1.60 0.111
 s1 | -54.59442 204.0479 400.0 -0.27 0.789
 s2 | -68.10195 121.8316 400.0 -0.56 0.576
 s3 | -55.31481 74.35333 400.0 -0.74 0.457
 s4 | -32.26443 42.0226 400.0 -0.77 0.443
       _cons | 2016.488 210.0352 449.2 9.60 0.000
       -------------------------------------------------------------------
test (c.s1=0)(c.s2=0)(c.s3=0)(c.s4=0), small // Wald test for fixed linear log time vs sat means
     F( 4,400.00) = 1.67
          Prob > F = 0.1554print("R: Test Absolute Fit of Linear Log Time Means Model")
print("Using Random Linear Log Time Variance Model")
print("Add 4 session dummy codes to second piece to saturate the means model")
LinLogMean = lmer(data=Example6, REML=TRUE, control=lmerControl(optimizer="Nelder Mead"),
                 formula=rt~1+logtime+s1+s2+s3+s4+(1+logtime|PersonID))
print("Show results with -2LL using Satterthwaite DDF") 
llikAIC(LinLogMean, chkREML=FALSE); summary(LinLogMean, ddf="Satterthwaite")
```

```
print("Wald test for fixed two-piece slopes vs saturated means")
contestMD(LinLogMean, ddf="Satterthwaite", 
          L=rbind(c(0,0,1,0,0,0),c(0,0,0,1,0,0),c(0,0,0,0,1,0) ,c(0,0,0,0,0,1)))
     Sum Sq Mean Sq NumDF DenDF F value Pr(>F)
```
1 160353.3 40088.33 4 400.0001 **1.673085 0.1553707**

Because there are now **6 fixed effects for the 6 means**, this model is equivalent to **saturated means** (even if the linear log time fixed slope is largely uninterpretable). In an SEM context, this model would be specified by letting four of the observed occasions' intercepts be estimated (as discrepancies). The multivariate Wald test indicates that the 4 extra session contrasts did not improve model fit (which is good news here).

**The absolute fit of the random linear log time model for the variance can be tested against a UN variance model using the** *same fixed linear log time slope* **(i.e., holding the model for the means constant):**

```
display "STATA: Test Absolute Fit of the Variance Model"
display "(Using Fixed Linear Log Time Means Model"
mixed rt c.logtime, || PersonID: , noconstant reml nolog difficult ///
         residuals(unstructured,t(session)) dfmethod(satterthwaite) dftable(pvalue)
estimates store FitFixLinLogUN // Save for LRT
lrtest FitFixLinLogUN FitRandLinLog // LRT for random linear log time vs unstruct variance model 
print("R: Test Absolute Fit of Linear Log Time Variance Model")
print("Using Fixed Linear Log Time Means Model)")
print("Change to Unstructured R matrix as variance model answer key in GLS")
LinLogUN = gls(data=Example6, method="REML", model=rt~1+logtime, 
               correlation=corSymm(form=~as.numeric(session)|PersonID), # Unstructured corrs
               weights=varIdent(form=~1|session)) # Heterogeneous variances 
print("LRT for random linear logtime vs unstructured variance model")
# Have to re-run random quadratic log time model using LME to get LRT
RandLinLoglme = lme(data=Example6, method="REML", rt~1+logtime, random=~1+logtime|PersonID)
anova(LinLogUN,RandLinLoglme) # anova does LRT using LME versions
```
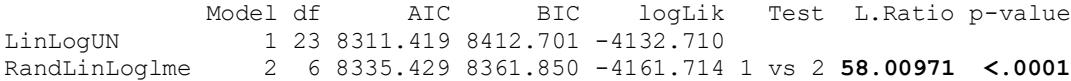

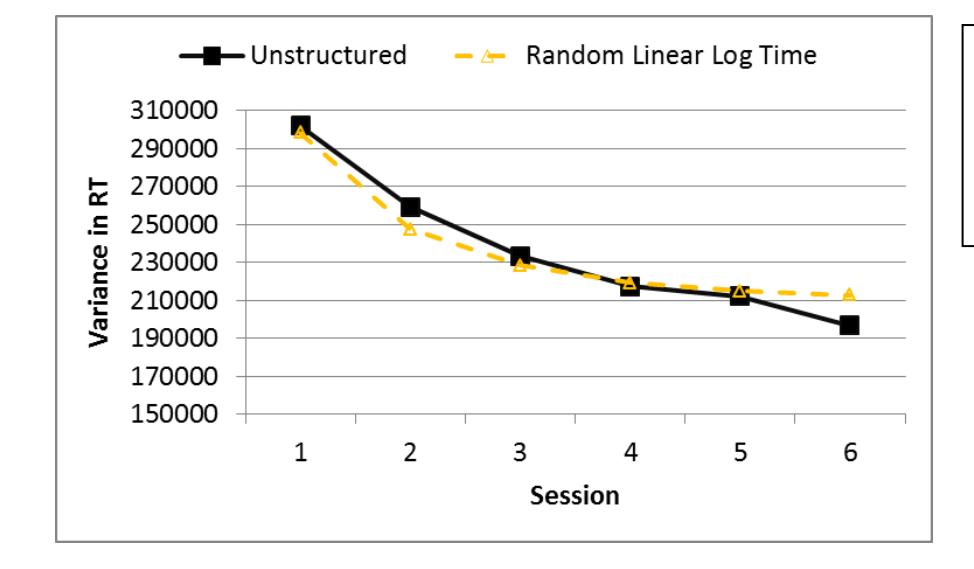

The random linear slope of log time approximates most of the observed variances from the unstructured model, but not well enough according to the LRT (and the same is likely true of the covariances, not shown here).

## **Model 7c. Fixed Quadratic, Random Linear Log Time**

 $(LogTime_{ti}) + \beta_{2i} (LogTime_{ti})^2$ **Model 7c. Fixed Quadratic, Random Linear Log Time**<br>Level 1:  $y_{ti} = \beta_{0i} + \beta_{1i} (LogTime_{ti}) + \beta_{2i} (LogTime_{ti})^2 + e_{ti}$  $B_{0i} = \gamma_{00} + U_{0i}$ <br>  $\beta_{0i} = \gamma_{00} + U_{0i}$ <br>  $\beta_{1i} = \gamma_{10} + U_{1i}$  $\beta_{0i}$  =  $\gamma_{00}$  +  $U_{0i}$ <br>  $\beta_{1i}$  =  $\gamma_{10}$  +  $U_{1i}$ <br>  $\beta_{2i}$  =  $\gamma_{20}$ Quadratic LogTime:  $\beta_{2i} = \gamma_{20}$ Level 2: Intercept: Linear LogTime: me<sub>ti</sub>  $+ \beta_{2i}$  (LogTin<br> $\beta_{0i} = \gamma_{00} + U_{0i}$ 

**Predicted intercept at any occasion:** =  $\gamma_{00}$  +  $\gamma_{10}$ (LogTime<sub>ti</sub>) +  $\gamma_{20}$ (LogTime<sub>ti</sub>)<sup>2</sup>

**Instantaneous linear time slope at any occasion:**  $= \gamma_{10} + 2\gamma_{20}$ (LogTime<sub>ti</sub>)

```
display "STATA: 7c: Fixed Quadratic, Random Linear Log Time Model"
mixed rt c.logtime c.logtime#c.logtime, || PersonID: logtime, reml nolog cov(unstructured) ///
      residuals(independent,t(session)) dfmethod(satterthwaite) dftable(pvalue)
estimates store FitFixQuadLog // Save for LRT 
matrix FixQuadLog = r(table) // Save results for computations below
```
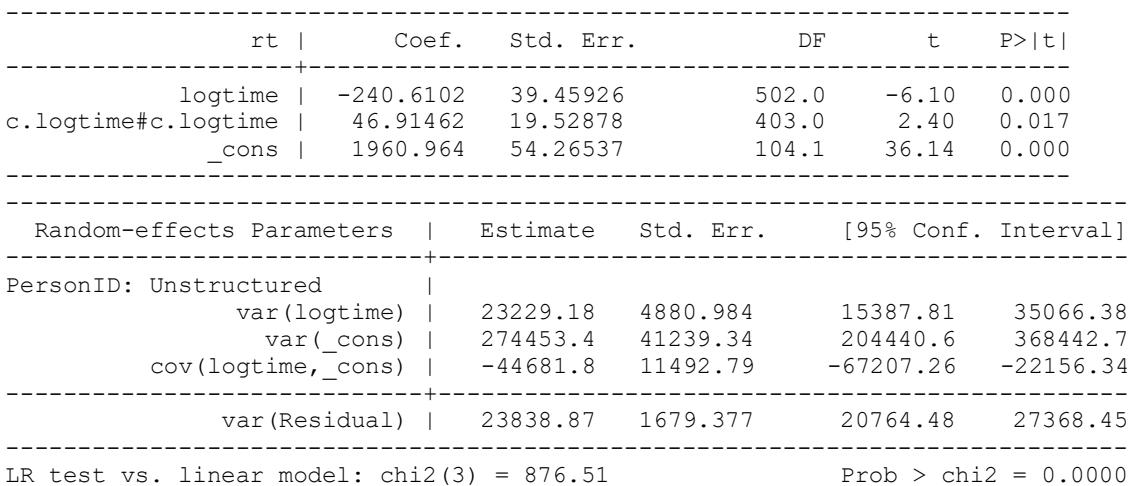

display " $-2LL =$  "  $e(11)*-2$  // Print  $-2LL$  for model **-2LL = 8309.904**

**estat recovariance, relevel(PersonID) correlation // GCORR matrix**

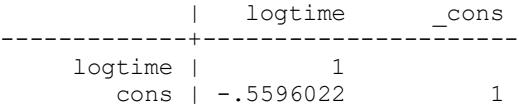

## **// Get conditional means per occasion from values of time predictors lincom \_cons\*1 + c.logtime\*0 + c.logtime#c.logtime\*0 // Intercept at Session=1 lincom \_cons\*1 + c.logtime\*0.6931 + c.logtime#c.logtime\*0.4805 // Intercept at Session=2 lincom \_cons\*1 + c.logtime\*1.0986 + c.logtime#c.logtime\*1.2069 // Intercept at Session=3**  $\begin{array}{l} \texttt{lincom}\quad \texttt{cons*1 + c.logtime*1.3863 + c.logtime\#c.logtime*1.9218} \\ \texttt{lincom}\quad \texttt{cons*1 + c.logtime*1.6094 + c.logtime\#c.logtime*2.5903} \end{array}$ **lincom \_cons\*1 + c.logtime\*1.6094 + c.logtime#c.logtime\*2.5903 // Intercept at Session=5 lincom \_cons\*1 + c.logtime\*1.7918 + c.logtime#c.logtime\*3.2104 // Intercept at Session=6 // Get instantaneous linear slope per occasion from 2\*value of time predictor**

```
lincom c.logtime*1 + c.logtime#c.logtime*0 , small // Linear Slope at Session=1
lincom c.logtime*1 + c.logtime#c.logtime*1.3863, small // Linear Slope at Session=2
lincom c.logtime*1 + c.logtime#c.logtime*2.1972, small // Linear Slope at Session=3
lincom c.logtime*1 + c.logtime#c.logtime*2.7726, small // Linear Slope at Session=4
lincom c.logtime*1 + c.logtime#c.logtime*3.2189, small // Linear Slope at Session=5
lincom c.logtime*1 + c.logtime#c.logtime*3.5835, small // Linear Slope at Session=6
```
#### Estimates (from SAS for better organization)

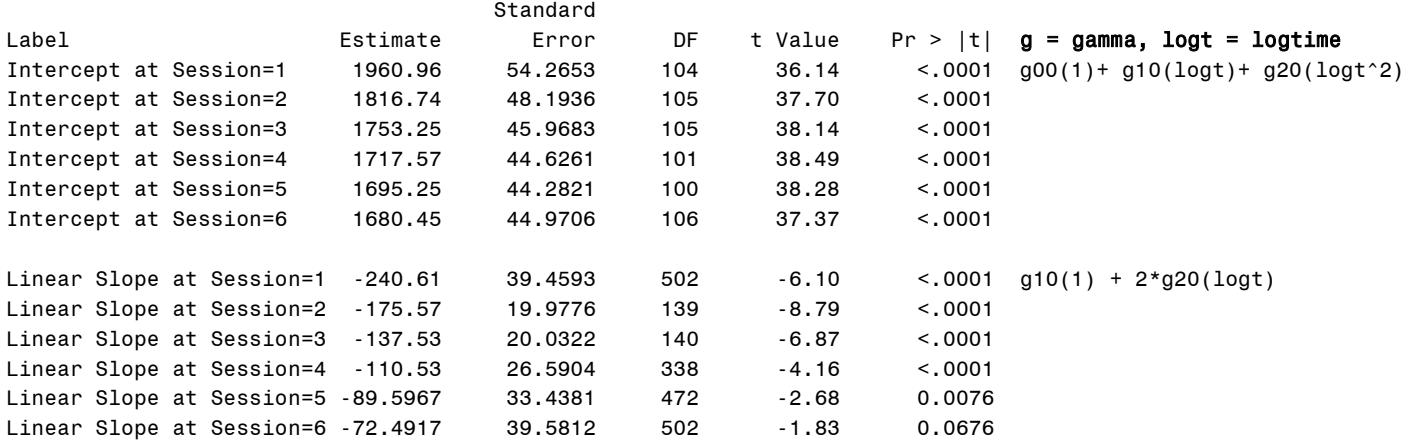

```
matrix list FixQuadLog // Show saved results
```

```
// Variances are stored as log of SD instead
```
**global FixQuadLogResVar = exp(FixQuadLog[1,7])^2 // Save as L1 residual variance for pseudo-R2 display "Pseudo-R2 for L1 Residual Variance = " 1-(\$FixQuadLogResVar/\$RandLinLogResVar) Pseudo-R2 for L1 Residual Variance = .01167206**

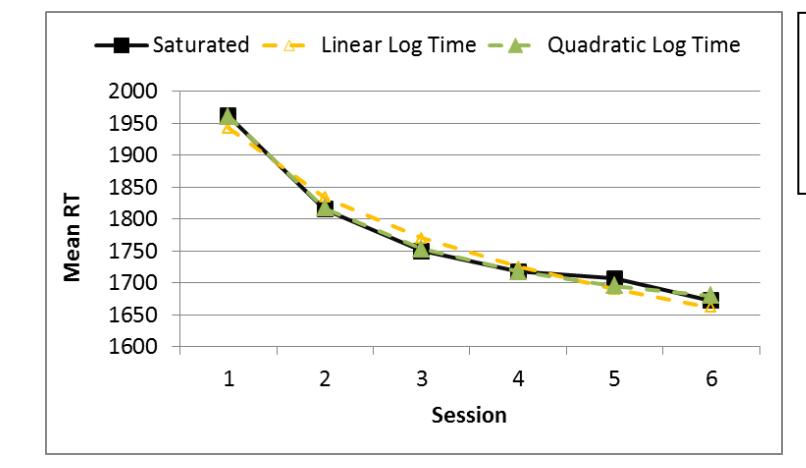

**print("R 7c: Fixed Quadratic, Random Linear Log Time Model")**

The quadratic effect of log time appears to make the predicted line a little more bendy, such that it fits the saturated means slightly (but significantly) better.

```
FixQuadLog = lmer(data=Example6, REML=TRUE, control=lmerControl(optimizer="Nelder_Mead"),
                    formula=rt~1+logtime+I(logtime^2)+(1+logtime|PersonID))
print("Show results with -2LL using Satterthwaite DDF") 
llikAIC(FixQuadLog, chkREML=FALSE); summary(FixQuadLog, ddf="Satterthwaite")
print("Get conditional mean per occasion from values of time predictors")
print("Intercept at Session=1"); contest1D(FixQuadLog, ddf="Satterthwaite", L=c(1,0,0)) 
print("Intercept at Session=2"); contest1D(FixQuadLog, ddf="Satterthwaite", L=c(1,0.6931,0.4805)) 
print("Intercept at Session=3"); contest1D(FixQuadLog, ddf="Satterthwaite", L=c(1,1.0986,1.2069)) 
print("Intercept at Session=4"); contest1D(FixQuadLog, ddf="Satterthwaite", L=c(1,1.3863,1.9218))
print("Intercept at Session=5"); contest1D(FixQuadLog, ddf="Satterthwaite", L=c(1,1.6094,2.5903))
print("Intercept at Session=6"); contest1D(FixQuadLog, ddf="Satterthwaite", L=c(1,1.7918,3.2104))
print("Get instantaneous linear slope per occasion from 2*value of time predictor")
print("Linear Slope at Session=1 Time=0"); contest1D(FixQuadLog, ddf="Satterthwaite", L=c(0,1,0)) 
print("Linear Slope at Session=2 Time=1"); contest1D(FixQuadLog, ddf="Satterthwaite", L=c(0,1,1.3863))
```

```
print("Linear Slope at Session=3 Time=2"); contest1D(FixQuadLog, ddf="Satterthwaite", L=c(0,1,2.1972)) 
print("Linear Slope at Session=4 Time=3"); contest1D(FixQuadLog, ddf="Satterthwaite", L=c(0,1,2.7726)) 
print("Linear Slope at Session=5 Time=4"); contest1D(FixQuadLog, ddf="Satterthwaite", L=c(0,1,3.2189)) 
print("Linear Slope at Session=6 Time=5"); contest1D(FixQuadLog, ddf="Satterthwaite", L=c(0,1,3.5835))
```
**print("Psuedo-R2 for variance accounted for by fixed quadratic logtime") pseudoRSquaredinator(smallerModel=RandLinLog, largerModel=FixQuadLog)**

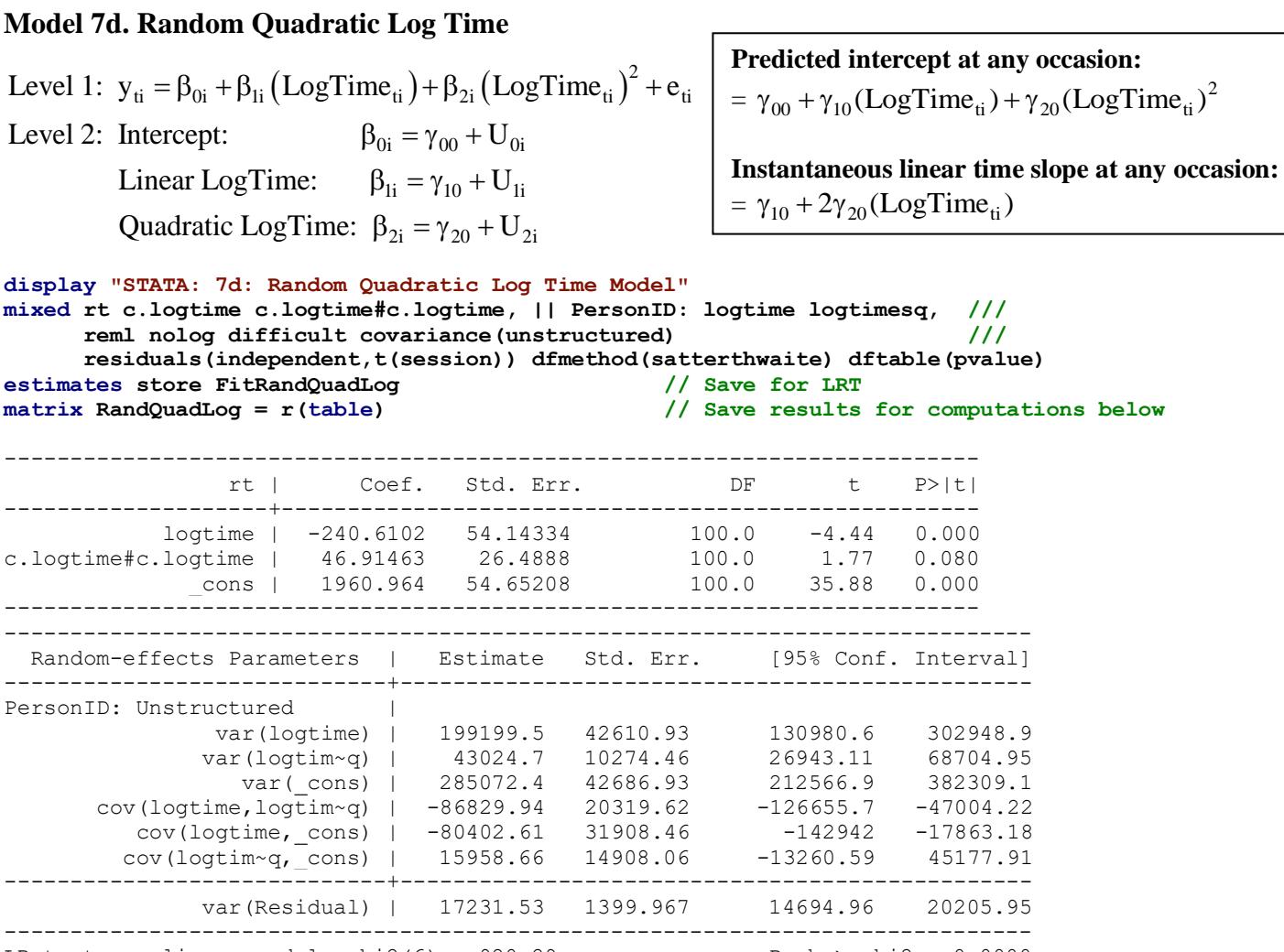

LR test vs. linear model: chi2(6) =  $920.29$  Prob > chi2 =  $0.0000$ 

display "-2LL = "  $e(11)*-2$  // Print -2LL for model **-2LL = 8266.1215**

### **estat recovariance, relevel(PersonID) correlation // GCORR matrix**

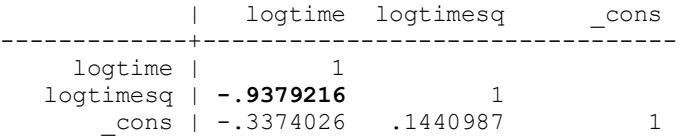

estat wcorrelation, covariance // V matrix Lestat wcorrelation // V matrix destat wcorrelation **estat wcorrelation** 

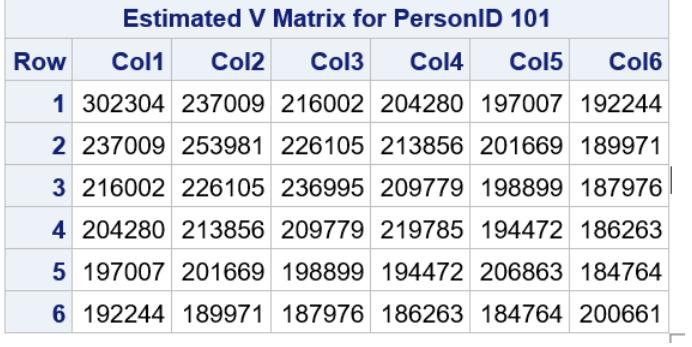

The marginal **V** matrix (from SAS) now predicts the variances to change in a **quartic pattern (logtime<sup>4</sup> )**.

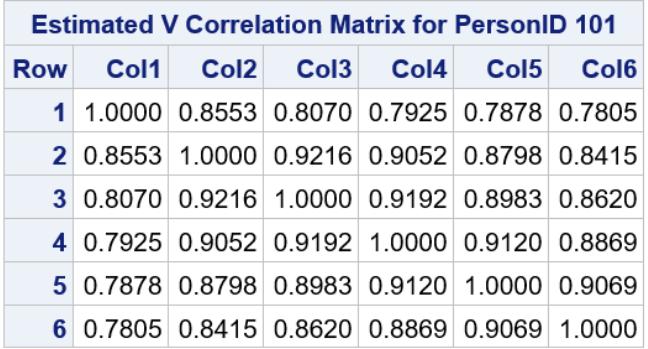

**lrtest FitRandQuadLog FitFixQuadLog // LRT for random quad logtime slope variance and covariances**

Likelihood-ratio test LR chi2(3) = **43.78**<br>(Assumption: FitFixOuadLog nested in FitRandOuadLog) Prob > chi2 = 0.0000 (Assumption: FitFixQuadLog nested in FitRandQuadLog) Prob > chi2 = **0.0000**

```
matrix list RandQuadLog // Show saved results
// Save fixed effects and variances for computations below
global FixInt = RandQuadLog[1,3] // Save fixed intercept
global FixLin = RandQuadLog[1,1] // Save fixed linear logtime slope
                                        // Save fixed quadratic logtime slope
global IntVar = exp(RandQuadLog[1,6])^2 // Save L2 random intercept variance
global LinVar = exp(RandQuadLog[1,4])^2 // Save L2 random linear logtime slope variance
global QuadVar = exp(RandQuadLog[1,5])^2 // Save L2 random quadratic logtime slope variance
// Check if correct saved variances
display $IntVar
display $LinVar
display $QuadVar
display "STATA 95% Random Intercept CI"
display "Lower = " $FixInt - 1.96*sqrt($IntVar)
display "Upper = " $FixInt + 1.96*sqrt($IntVar)
display "STATA 95% Random Linear LogTime Slope CI"
display "Lower = " $FixLin - 1.96*sqrt($LinVar)
display "Upper = " $FixLin + 1.96*sqrt($LinVar)
display "STATA 95% Random Quadratic LogTime Slope CI"
display "Lower = " $FixQuad - 1.96*sqrt($QuadVar)
display "Upper = " $FixQuad + 1.96*sqrt($QuadVar)
```
95% Random Effect Confidence Intervals that describe the *predicted* range of *individual* random effects:

Random Effect 95% CI = fixed effect  $\pm \left( 1.96 * \sqrt{\text{Random Variance}} \right)$  $\left(1.96*\sqrt{\tau_{U_0}^2}\right) \rightarrow 1,960.96 \pm \left(1.96*\sqrt{285,072}\right)$  $\left( 1.96*\sqrt{\mathtt{t}_{\mathrm{U}_{1}}^{2}}\right)$  . Intercept 95% CI =  $\gamma_{00} \pm (1.96 \sqrt[4]{\tau_{U_c}^2}) \rightarrow 1,960.96 \pm (1.96 \sqrt[4]{285,072}) = 914$  to 3,007 Linear LogTime Slope 95% CI =  $\gamma_{10} \pm \left(1.96*\sqrt{\tau_{U_1}^2}\right) \rightarrow -240.61 \pm \left(1.96*\sqrt{199,200}\right) = -1115$  to 634 Quadratic LogTime Slope 95% CI =  $\gamma_{20} \pm \left(1.96*\sqrt{\tau_{U_2}^2}\right) \rightarrow 46.91 \pm \left(1.96*\sqrt{43025}\right) = -360$  to 453 **print("R 7d: Random Quadratic Log Time Model -- reports convergence problem") RandQuadLog = lmer(data=Example6, REML=TRUE, control=lmerControl(optimizer="Nelder\_Mead"), formula=rt~1+logtime+I(logtime^2)+(1+logtime+I(logtime^2)|PersonID)) print("Show results with -2LL using Satterthwaite DDF") llikAIC(RandQuadLog, chkREML=FALSE); summary(RandQuadLog, ddf="Satterthwaite")**  \$AICtab AIC BIC logLik deviance df.resid 8350.850 8394.918 -4165.425 **8330.850** 596.000 Random effects: Groups Name Variance Std.Dev. Corr PersonID (Intercept) 259082.0 509.00 logtime 759.5 27.56 **-1.00** I(logtime^2) 4424.8 66.52 -0.36 0.36 Residual 25945.5 161.08 Fixed effects: Estimate Std. Error df t value Pr(>|t|) (Intercept) 1960.96 53.03 99.68 36.975 < 2e-16 logtime -240.61 38.10 394.87 -6.315 7.29e-10 I(logtime^2) 46.91 21.42 373.97 2.190 0.0291 The −2LL value is not the same as what STATA and SAS came up with, and the output notes a convergence problem. The random slope correlation  $= -1.00$  below is likely part of the problem (which was −.94 in STATA and SAS).

**print("Use custom function to get predicted V matrix"); PrintV(RandQuadLog) # Not shown b/c wrong**

```
print("LRT for random quadratic time slope variances and covariances")
ranova(RandQuadLog, reduce.term=TRUE)
```

```
 npar logLik AIC LRT Df Pr(>Chisq)
\langle none> 10 -4165.4 8350.8
logtime in (1 + logtime + I(logtime^2) | PersonID) 7 -4165.7 8345.3 0.4767 3 0.924
I(logtime^2) in (1 + logtime + I(logtime^2) | PersonID) 7 -4155.0 8323.9 -20.9456 3 1.000
# Get ingredients for 95% random effect confidence intervals
# Print each object first to see which row and column values to extract
as.data.frame(fixef(RandQuadLog)); as.data.frame(VarCorr(RandQuadLog))
# Save fixed effects and variances for computations below
FixInt = as.data.frame(fixef(RandQuadLog))[1,1] # Save fixed intercept
FixLin = as.data.frame(fixef(RandQuadLog))[2,1] # Save fixed linear logtime slope
FixQuad = as.data.frame(fixef(RandQuadLog))[3,1] # Save fixed quadratic logtime slope
IntVar = as.data.frame(VarCorr(RandQuadLog))[1,4] # Save L2 random intercept variance 
LinVar = as.data.frame(VarCorr(RandQuadLog))[2,4] # Save L2 random linear logtime slope variance
QuadVar = as.data.frame(VarCorr(RandQuadLog))[3,4] # Save L2 random quad logtime slope variance
print("R 95% Random Intercept Confidence Interval")
print("Lower = "); FixInt - 1.96*sqrt(IntVar)
print("Upper = "); FixInt + 1.96*sqrt(IntVar) 
print("R 95% Random Linear Time Slope Confidence Interval")
print("Lower = "); FixLin - 1.96*sqrt(LinVar)
print("Upper = "); FixLin + 1.96*sqrt(LinVar) 
print("R 95% Random Quadratic Time Slope Confidence Interval")
print("Lower = "); FixQuad - 1.96*sqrt(QuadVar)
print("Upper = "); FixQuad + 1.96*sqrt(QuadVar)
```
**The absolute fit of the quadratic log time model for the means can be tested by mimicking a saturated means model using the** *same random quadratic log time slopes* **(i.e., holding the variance model constant):**

**\_\_\_\_\_\_\_\_\_\_\_\_\_\_\_\_\_\_\_\_\_\_\_\_\_\_\_\_\_\_\_\_\_\_\_\_\_\_\_\_\_\_\_\_\_\_\_\_\_\_\_\_\_\_\_\_\_\_\_\_\_\_\_\_\_\_\_\_\_\_\_\_\_\_\_\_\_\_\_\_\_\_\_\_\_\_\_\_\_\_**

```
display "STATA: Test Absolute Fit of Quadratic Log Time Means Model"
display "Using Random Quadratic Log Time Variance Model"
display "Add 3 session dummy codes to saturate the means model"
mixed rt c.logtime c.logtime#c.logtime c.s1 c.s2 c.s3, || PersonID: logtime logtimesq, ///
      reml nolog difficult covariance(unstructured) ///
      residuals(independent,t(session)) dfmethod(satterthwaite) dftable(pvalue)
test (c.s1=0)(c.s2=0)(c.s3=0), small // Wald test for fixed quadratic log time vs saturated means
       F( 3,300.00) = 0.44Prob > F = 0.7259print("R: Test Absolute Fit of Quadratic Log Time Means Model")
print("Using Random Quadratic Log Time Variance Model")
print("Add 3 session dummy codes to second piece to saturate the means model")
QuadLogMean = lmer(data=Example6, REML=TRUE, control=lmerControl(optimizer="Nelder_Mead"),
                   formula=rt~1+logtime+I(logtime^2)+s1+s2+s3+(1+logtime+I(logtime^2)|PersonID))
print("Show results using Satterthwaite DDF"); summary(QuadLogMean, ddf="Satterthwaite")
print("Wald test for fixed quadratic log time vs saturated means")
contestMD(QuadLogMean, ddf="Satterthwaite", L=rbind(c(0,0,0,1,0,0),c(0,0,0,0,1,0),c(0,0,0,0,0,1))) 
     Sum Sq Mean Sq NumDF DenDF F value Pr(>F)
1 22774.41 7591.472 3 299.9902 0.4381059 0.7258993
```
Because there are now **6 fixed effects for the 6 means**, this model is equivalent to **saturated means** (even if the linear and quadratic fixed slopes are largely uninterpretable). In an SEM context, this model would be specified by letting three of the observed occasions' intercepts be estimated (as discrepancies). The multivariate Wald test indicates that the 3 extra session contrasts did not improve model fit (which is good news here).

**The absolute fit of the random quadratic log time model for the variance can be tested against an unstructured variance model using the** *same fixed quadratic log time slopes* **(i.e., holding the model for the means constant):**

```
display "STATA: Test Absolute Fit of Quadratic Log Time Variance Model"
display "Using Fixed Quadratic Log Time Means Model"
display "Change to Unstructured R matrix as variance model answer key"
mixed rt c.logtime c.logtime#c.logtime, || PersonID: , noconstant reml nolog difficult ///
      residuals(unstructured,t(session)) dfmethod(satterthwaite) dftable(pvalue)
estimates store FitFixQuadLogUN // Save for LRT
display "-2LL = " e(11) *-2 // Print -2LL for model
lrtest FitFixQuadLogUN FitRandQuadLog // LRT for random quad log time vs unstruct variance model
Likelihood-ratio test LR chi2(14) = 11.98
(Assumption: FitRandQuadLog nested in FitFixQuadLo~N) Prob > chi2 = 0.6075 Hooray!
print("R: Test Absolute Fit of Quadratic Log Time Variance Model")
print("Using Fixed Quadratic Log Time Means Model")
print("Change to Unstructured R matrix as variance model answer key in GLS")
QuadLogUN = gls(data=Example6, method="REML", model=rt~1+logtime+I(logtime^2), 
                correlation=corSymm(form=~as.numeric(session)|PersonID), # Unstructured corrs
                weights=varIdent(form=~1|session)) # Heterogeneous variances 
print("LRT for random quadratic logtime vs unstructured variance model")
# Have to re-run random quadratic log time model using LME to get LRT")
RandQuadLoglme = lme(data=Example6, method="REML", rt~1+logtime+I(logtime^2), 
                     random=~1+logtime+I(logtime^2)|PersonID)
anova(QuadLogUN,RandQuadLoglme) # anova does LRT using LME versions
               Model df AIC BIC logLik Test L.Ratio p-value
QuadLogUN 1 24 8302.137 8407.783 -4127.068
```

```
RandQuadLoglme 2 10 8286.122 8330.141 -4133.061 1 vs 2 11.98459 0.6075 Hooray!
```
**At last, the grand finale comparison: Tests of absolute fit of each side of the model for the "best" version of each model as presented in Examples 6a–6d, as well as tests of absolute fit of both sides of the model combined (see example syntax and output online for the latter)....**

![](_page_11_Picture_333.jpeg)

![](_page_11_Picture_334.jpeg)

![](_page_12_Figure_1.jpeg)

# **Predicted means/variances all in ML for comparability**

**I think random quadratic log time wins—and that's going in chapter 6 when I revise my book! For sample results sections that go with Example 6, please see the end of Chapter 6.**